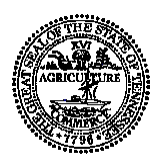

## **STATE OF TENNESSEE DEPARTMENT OF FINANCE & ADMINISTRATION TENNESSEE TREASURY LOCAL GOVERNMENT INVESTMENT POOL (LGIP) DIRECT DEPOSIT AUTHORIZATION FORM** (NOT WIRE TRANSFERS)

As a supplier to the state of Tennessee you are offered the security and convenience of having payments automatically deposited into your LGIP account. To ensure timely processing of electronic payments:

- 1. Complete Sections 1 through 3 below using the PDF fillable fields
- 2. Email the form to Supplier.Maintenance@tn.gov
- 3. Include in the Subject line of the email: LGIP

The information on this form is confidential and subject to verification by the state.

Should you have any questions or need assistance, contact Supplier Maintenance at 615-741-9745.

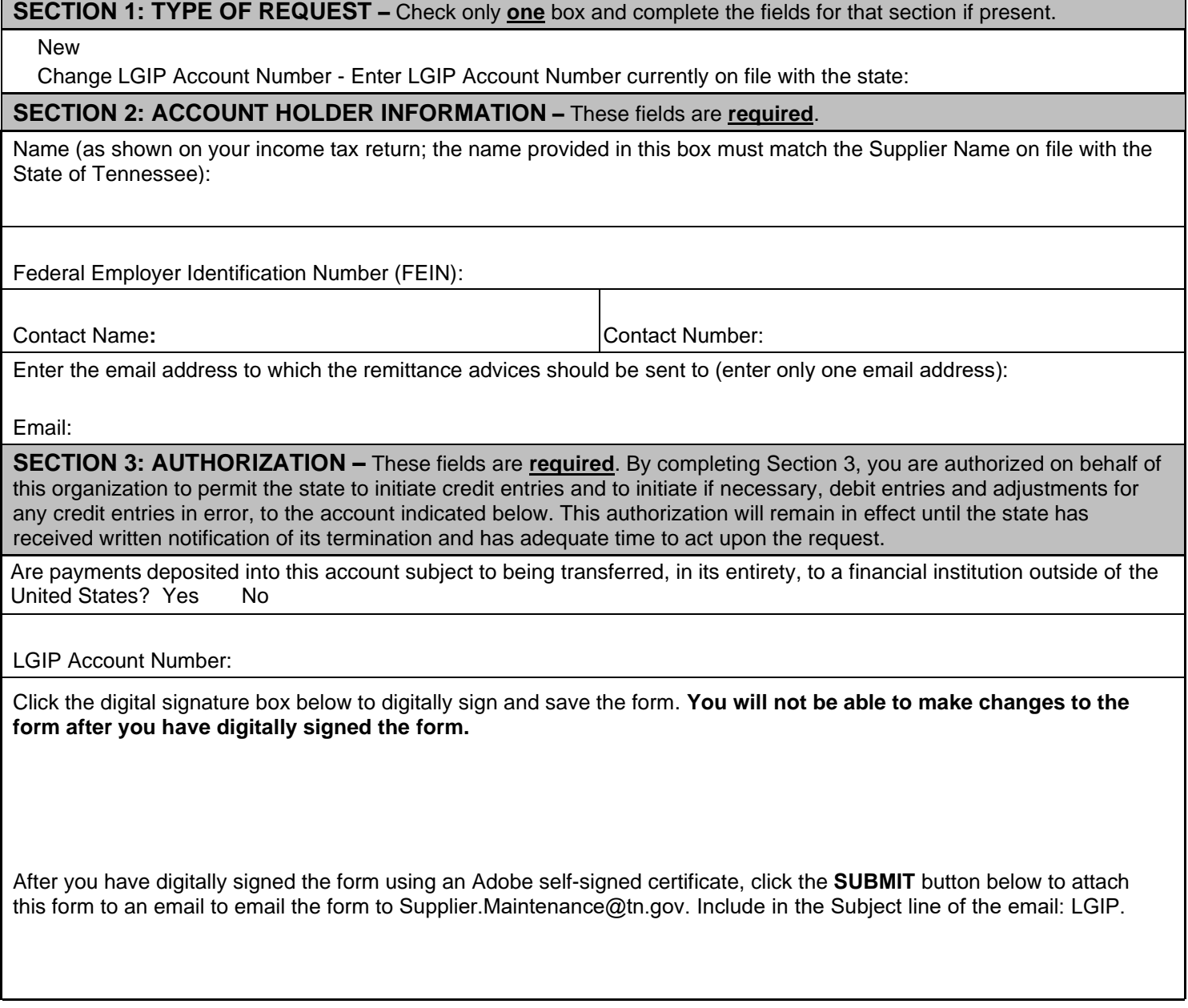

FA-1123 (Rev. 8/21) RDA SW20